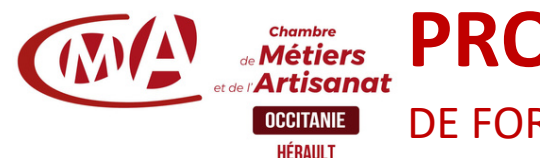

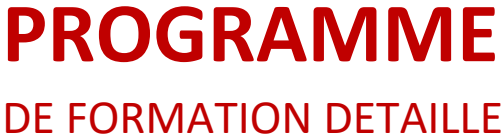

# **Organisation Administrative & Comptable**

Perfectionner votre comptabilité| **Durée** : 2 jours *(réf. CIP)*

# **Prérequis à l'entrée en formation**

Maîtriser la saisie comptable quotidienne sur logiciel

# **Objectifs de la formation**

Rappel des fonctionnalités d'un logiciel de comptabilité de façon à • personnaliser la saisie comptable et à contrôler les comptes

- Savoir réaliser une déclaration de TVA •
- Connaître les différentes écritures relatives à la paie •
- Comprendre les écritures d'inventaire et mieux travailler avec le •

# **Programme de la formation**

## **Etape 1 : Les écritures journalières**

- Le paramétrage des comptes et des journaux
- Les opérations courantes jusqu'au lettrage
- La banque : le pointage et rapprochement bancaire

# **Etape 2 : La TVA**

- Les éléments de calcul pour réaliser sa déclaration de TVA
- Les écritures de TVA
- La déclaration

# **Les écritures de salaires**

- Rappel sur les prélèvements et charges sociales artisans
- Le principe des écritures de salaires
- Lien avec le logiciel de paye, lien avec le cabinet comptable
- Ecriture : exemple

# **Etape 3 : Les écritures d'inventaire**

- Rappel sur écriture d'achat et de règlement des
- immobilisations
- Les stocks
	- Les régularisations

# **Etape 4 : Les fonctionnalités du logiciel pour être plus efficace**

- Paramétrages pour accélérer les saisies
- Les exportations de données
- Lien avec le cabinet comptable

# **Les données pour le chef d'entreprise :** Tableau de bord

# **Modalités et délais d'accès**

Positionnement pédagogique du stagiaire en amont de la formation. Signature du bulletin d'inscription & du contrat de formation professionnelle.

La formation est suivie dans un délai d'un semestre à compter de l'inscription.

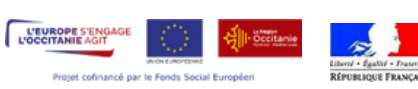

#### **Public visé**

Artisan, conjoint collaborateur, créateur d'entreprise, salarié

# **Contact pédagogique** :

Benjamin MOSSOLIN : 04 67 72 72 66 b.mossolin@cma-herault.fr

### **Modalités pédagogiques :**

*Formation en présentiel et/ou à distance* **Matériel :**

- Salle de cours
- Tableau
- Vidéo projecteur
- PC

### **Profil du formateur :**

Animateur économique des métiers Niveau II ou formateur extérieur agréé par une procédure de marché public.

### **Modalités d'évaluation & débouchés :**

évaluations des acquis en fin formation : Quiz, exercice pratique, étude de cas, jeu de rôles, mise en situation…

Évaluation de la satisfaction de chaque stagiaire, complétée par l'appréciation du formateur à l'issue de chaque session

Proposition de suite de parcours.

### **Validation :**

Attestation d'assiduité Fiche d'évaluation des acquis de la formation

#### **Accessibilité aux personnes handicapées :**

Oui, Cf. livret d'accueil de la CMA34.

### **Tarifs** :

- Créateurs d'entreprise : 210€ / jour
- Chefs d'entreprise : 210€ / jour
- Salariés : 210€ / jour

### **Inscription & informations :**

Service formation CMA 34 04 67 72 72 25 n.benoit@cma-herault.fr